# *IC Value: 13.98 ISSN: 2321-9653* **International Journal for Research in Applied Science & Engineering Technology (IJRASET) Client Monitoring and Control System**

Mr.S.S.Bhosale<sup>1</sup>, Miss. Payal K. Sharma<sup>2</sup>, Miss. Pratiksha P. Harde<sup>3</sup>, Miss. Nikita V. Jagdhane<sup>4</sup> *1,2,3,4P.Dr.V.V.Patil Instt.of technology &Engg.(Polytechnic), Loni*

*Abstract-Client Monitoring and control system is developed to overcome the problem faced by the lab managing staff. To Monitor a LAN, the monitoring server is typically connected to a monitor port on the switch. If multiple Switches are used in an installation, the monitoring Server may need a connection to all of them. That connection can either be a physical cable, or if your network switches support it, a LAN specifically configured for monitoring traffic. LAN monitoring project aims to develop various network utilities which are required to effectively monitor a LAN network. Project aims to develop an integrated software solution that allows a network administrator to remotely monitor his LAN network. In the present situation the number of system are present in lab and they are in LAN also but in every lab there is no such client server connectivity present. On such system students can complete their given task and they can also do some other work which is not related to their given task. This is the main problem of the current lab management system. The other problem of the present existing lab management is that the lecturer cannot supervise the student activities. The existing system presents an introduction of an embedded processor-based laboratory environment monitor system and its design for hardware and software. This system aims at completing monitoring a variety of real-time data. This system achieves the intelligent management of laboratory. By wired or wireless means, the laboratory monitoring system can communicate with PC.*

*Keyword- Network Traffic, LAN monitoring, Network Switch, Server, Client.* 

### **I. INTRODUCTION**

This projects protect data from user if user misused that data. In this server can watch, what the users are doing. All the work of user is saved in server. In this project we are deal with client and server. The server having the login page in that is that server is configured then only can access. If that server is new then he will be go for initial setup that is his personal details, LAB details and server configuration. The server having facility to add new client, to see existing client, admin details, machine reminder, client desktop etc. in this server is login then for verifying id of that server this project send the message to server mobile and that code must me fill when that server is login. In this project client are add to network if its exist in server. If client is already in network then he can access with id and password. the new client must go to client setup in that he will be add the server name, server IP address, network details, client IP address, department and computer name.

#### **II. RELATED WORK**

This projects protect data from user if user misused that data. In this server can watch, what the users are doing. All the work of user is saved in server. In this project we are deal with client and server. The server having the login page in that is that server is configured then only can access. If that server is new then he will be go for initial setup that is his personal details, LAB details and server configuration. The server having facility to add new client, to see existing client, admin details, machine reminder, client desktop etc. in this server is login then for verifying id of that server this project send the message to server mobile and that code must me fill when that server is login. In this project client are add to network if it exist in server. If client is already in network then he can access with id and password. The new client must go to client setup in that he will be add the server name, server IP address, network details, client IP address, department and computer name.

#### **III. PROPOESD WORK**

## **International Journal for Research in Applied Science & Engineering Technology (IJRASET)**

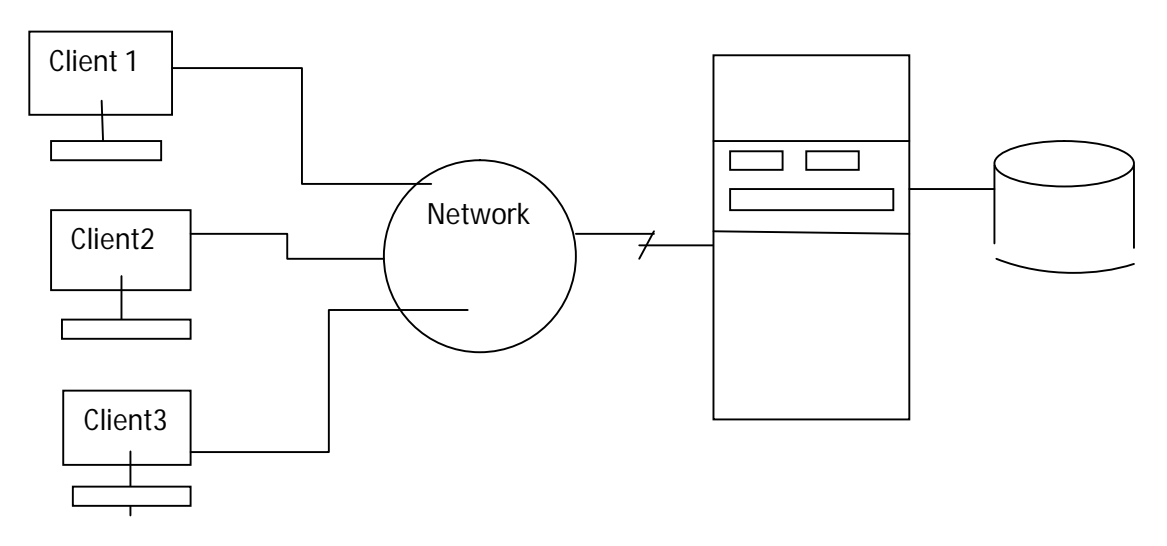

Client monitoring and Control System is Computer software for desktop sharing and file transfer between client and server. It may be installed with an installation procedure. To connect to another computer Client Monitoring and Control System software has to be running on both machines. When this software started on computer it provide code which can be send on administrator's mobile number and mail-id for security purpose.

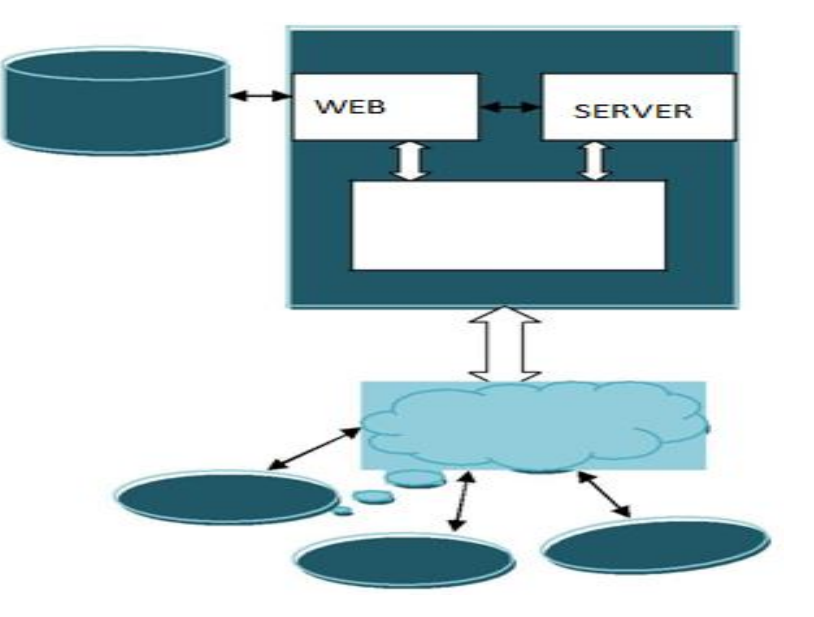

## **IV. SYSTEM ARCHITECTURE**

## **V. APPLICATIONS**

Client monitoring and Control Systems are designed to control large or complex facilities such as network operations centres, airports, power plants, factories and spacecraft with some degree of automation.

M&C systems may perform closed-loop control.

Desktop/server monitoring while this field overlaps with machine communications, the two are not identical.

## **VI. CONCLUSION**

The project entitled as **"Client Monitoring and Control System"** is the system that deals with the issues related to a particular institution. This project is successfully implemented with almost all the features which are required by a PC or Computer user. The application provides reliability and flexibility to users according to their self activity. The project is designed keeping in view the *IC Value: 13.98 ISSN: 2321-9653*

*www.ijraset.com Volume 4 Issue III, March 2016*

## **International Journal for Research in Applied Science & Engineering Technology (IJRASET)**

day to day management. Deployment of our application will certainly help the persons for his/her self managing according to his work .The project simplifies the most of user's manual task thus provide an ease for managing day-to-day activities. In this project we are deal with client and server. The server having the login page in that is that server is configured then only can access. If that server is new then he will be go for initial setup that is his personal details, LAB details and server configuration. the server having facility to add new client, to see existing client, admin details, machine reminder, client desktop etc. in this server is login then for verifying id of that server this project send the message to server mobile and that code must me fill when that server is login.

#### **REFERENCES**

- [1] Naveen Bibinagar and Won-jong Kim, Senior Member, IEEE "Switched Ethernet-Based Real-Time Networked Control System with Multiple-Client Server Architecture" IEEE Trans. on Mechatronics, vol. 18 No. 1, February 2013.
- [2] Jie Xiao, FenShi Zeng "Design and Implementation of Embedded Web Server" IEEE International Conference on Computer Science & Education vol. 4, pp. 479-482, July, 2012 (ICCSE 2012).
- [3] Li Xian-Hui, Liu Jing-Biao Cai Wen-Yu. " Design and Implementation of Web Server Control System Based on STM32" IEEE International Conference on Intelligent Networks and Intelligent Systems vol. 4, pp 146-149, 2012
- [4] Alen Rajan, Aby K. Thomas, Rejin Mathew "A Comparative Performance Analysis of ARM based Web Servers with Integrated and External Ethernet Interfaces for Industrial Applications", International Journal of Computer Applications (0975 – 8887) Volume 44– No.21, April 2012.
- [5] M Deepak C.Karia, Vispi Adajania "Embedded Web Server Application Based Automation and Monitoring System" IEEE International Conference on Signal Processing, Communication, Computing and Networking Technologies ICSCCN 2011.
- [6] Ali Ziya Alkar, Member, IEEE, and Mehmet Atif Karaca "An Internet-Based Interactive Embedded Data-Acquisition System for Real-Time Applications" IEEE Transactions on instrumentation and measurementVol.58, NO. 3, March 2009.
- [7] National Instruments, "Integrating the Internet into Your Measurement System: DataSocket Technical Overview," www.ni.com/Internet
- [8] Andrew S. Tanenbum,"Computer Networks",Aderson Winsley Publications, Vol.3, 2004.
- [9] National Instruments, "G programming Reference Manual.
- [10] National Instruments Web Page: www.ni.com.